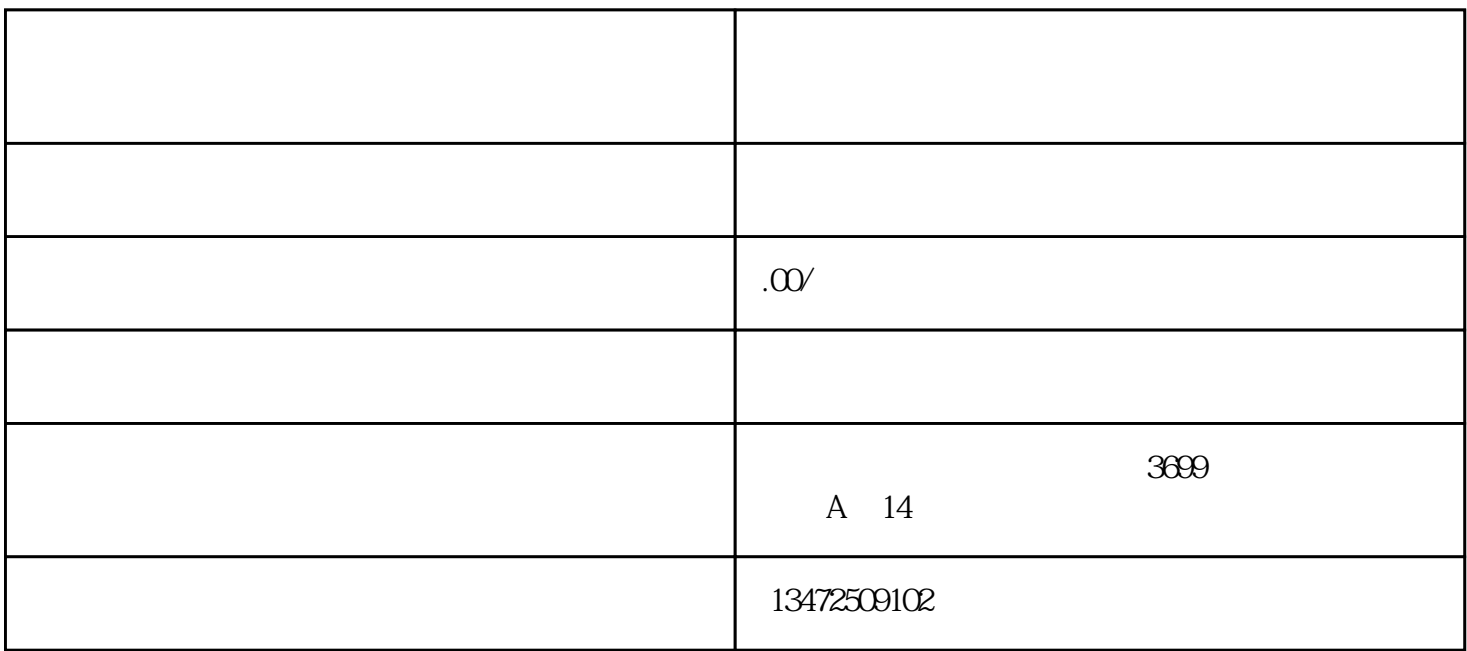

 $2018$  and  $20$ 

1. 查询企业经营异常原因;

1.  $\blacksquare$ 

 $2.$ 

 $5\,$ 

 $3 \sim$ 

 $4.$ 

 $2.$ 

- 
- 
- $3.$
- 

4.  $\frac{5}{5}$